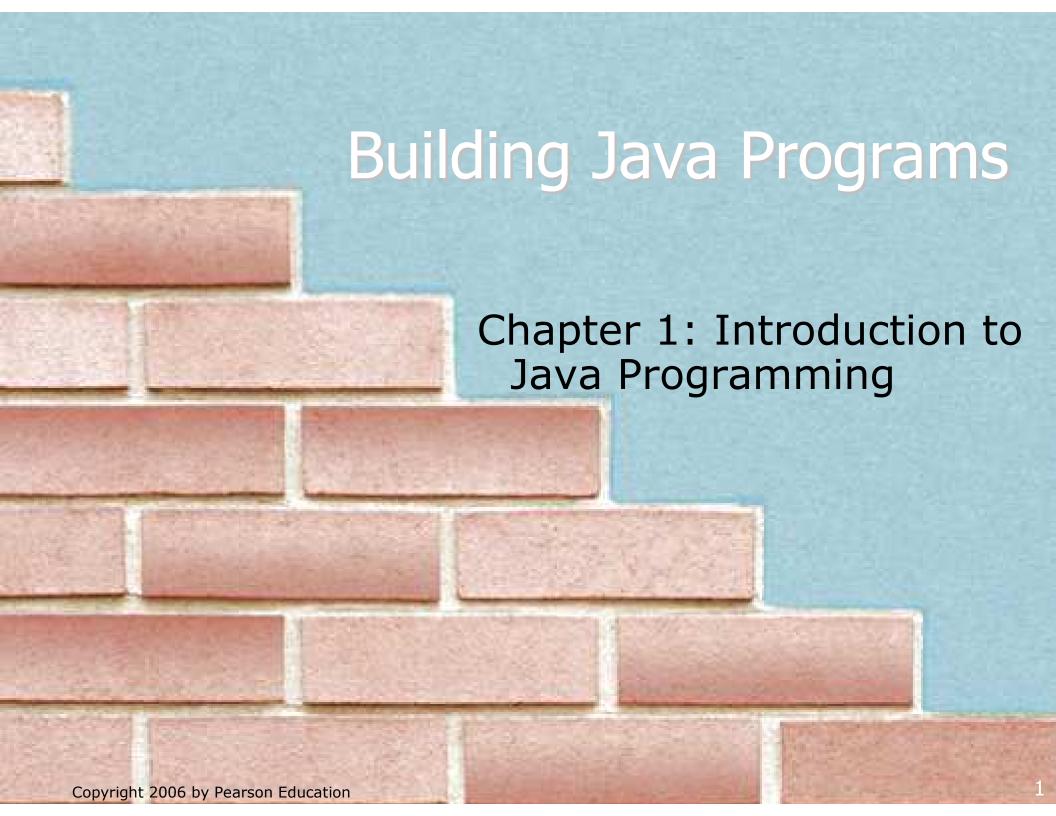

#### Lecture outline

- procedural decomposition with static methods
  - structured algorithms
  - identifiers, keywords, and comments
  - drawing complex figures
- identifiers, keywords, and comments

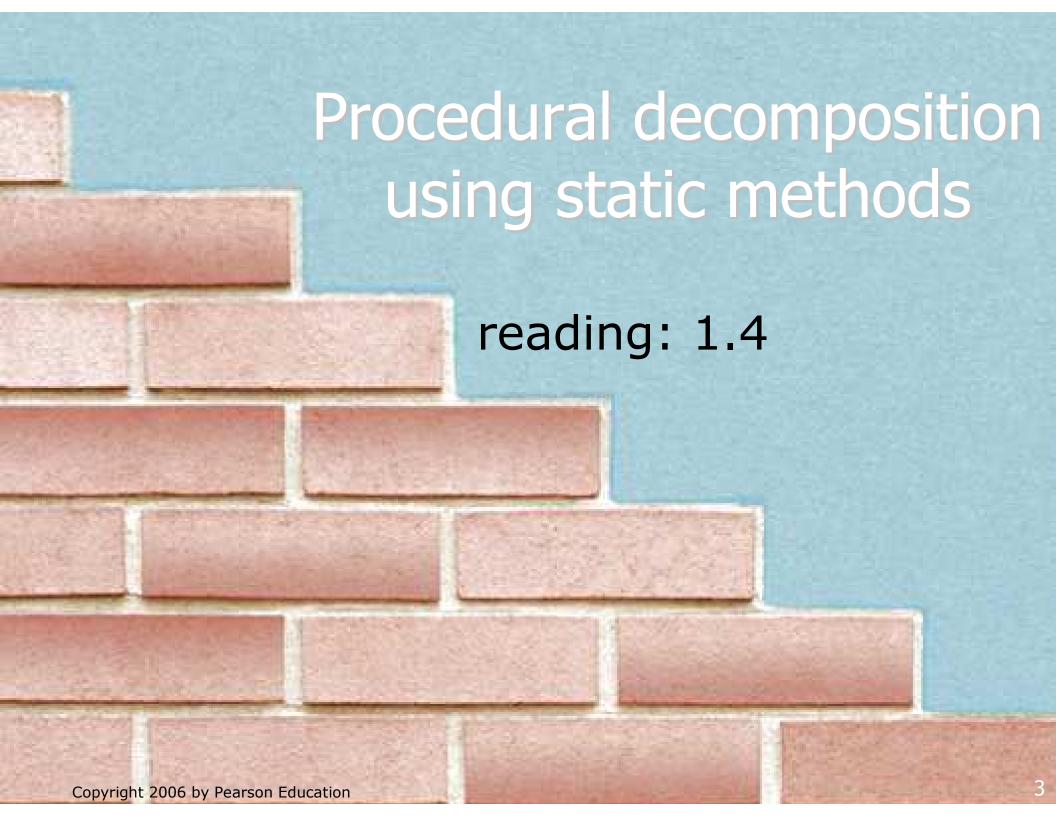

## **Algorithms**

- algorithm: A list of steps for solving a problem.
- How does one bake sugar cookies? (what is the "bake sugar cookies" algorithm?)
  - Mix the dry ingredients.
  - Cream the butter and sugar.
  - Beat in the eggs.
  - Stir in the dry ingredients.
  - Set the oven for the appropriate temperature.
  - Set the timer.
  - Place the cookies into the oven.
  - Allow the cookies to bake.
  - Mix the ingredients for the frosting.
  - Spread frosting and sprinkles onto the cookies.

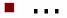

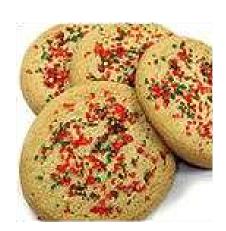

## Structured algorithms

- structured algorithm: One broken down into cohesive tasks.
- A structured algorithm for baking sugar cookies:
  - 1. Make the cookie batter.
  - Mix the dry ingredients.
  - Cream the butter and sugar.
  - Beat in the eggs.
  - Stir in the dry ingredients.

#### 2. Bake the cookies.

- Set the oven for the appropriate temperature.
- Set the timer.
- Place the cookies into the oven.
- Allow the cookies to bake.

#### 3. Add frosting and sprinkles.

- Mix the ingredients for the frosting.
- Spread frosting and sprinkles onto the cookies.

. . .

### Redundancy in algorithms

How would we bake a double batch of sugar cookies?

#### **Unstructured:**

- Mix the dry ingredients.
- Cream the butter and sugar.
- Beat in the eggs.
- Stir in the dry ingredients.
- Set the oven ...
- Set the timer.
- Place the first batch of cookies into the oven.
- Allow the cookies to bake.
- Set the oven ...
- Set the timer.
- Place the second batch of cookies into the oven.
- Allow the cookies to bake.
- Mix ingredients for frosting.

#### Structured:

- 1. Make the cookie batter.
- 2a. Bake the first batch of cookies.
- 2b. Bake the second batch of cookies.
- 3. Add frosting and sprinkles.
- Observations about the structured algorithm:
  - It is hierarchical, therefore easier to understand.
  - Higher-level operations help eliminate redundancy.

## A program with redundancy

 redundancy: Occurrence of the same sequence of commands multiple times in a program.

```
public class TwoMessages {
    public static void main(String[] args) {
        System.out.println("Now this is the story all about how");
        System.out.println("My life got flipped turned upside-down");
        System.out.println();
        System.out.println("Now this is the story all about how");
        System.out.println("My life got flipped turned upside-down");
    }
}
```

#### Output:

```
Now this is the story all about how
My life got flipped turned upside-down
Now this is the story all about how
My life got flipped turned upside-down
```

We print the same messages twice in the program.

#### Static methods

- static method: A group of statements given a name.
  - procedural decomposition: breaking a problem into methods
- using a static method requires two steps:
  - 1. **declare** it (write down the recipe)
    - write a group of statements and give it a name
  - 2. **call** it (cook using the recipe)
    - tell our program to execute the method
- static methods are useful for:
  - denoting the structure of a larger program in smaller pieces
  - eliminating redundancy through reuse

### Declaring a static method

 Syntax for declaring a static method (writing down the recipe):

Example:

```
public static void printWarning() {
    System.out.println("This product is known to cause");
    System.out.println("cancer in lab rats and humans.");
}
```

## Calling a static method

- Syntax for calling a static method (cooking using the recipe):
  - In another method such as main, write:

```
<method name> ();
```

Example:

```
printWarning();
```

You can call the method multiple times.

```
printWarning();
printWarning();
```

#### Resulting output:

```
This product is known to cause
cancer in lab rats and humans.
This product is known to cause
cancer in lab rats and humans.
```

## A program w/ static method

```
public class TwoMessages {
    public static void main(String[] args) {
        displayMessage();
        System.out.println();
        displayMessage();
    }

    public static void displayMessage() {
        System.out.println("Now this is the story all about how");
        System.out.println("My life got flipped turned upside-down");
    }
}
```

#### Program's output:

```
Now this is the story all about how
My life got flipped turned upside-down
Now this is the story all about how
My life got flipped turned upside-down
```

## Methods calling methods

One static method can call another:

```
public class MethodsExample {
    public static void main(String[] args) {
        message1();
        message2();
        System.out.println("Done with main.");
    public static void message1() {
        System.out.println("This is message1.");
    public static void message2() {
        System.out.println("This is message2.");
        message1();
        System.out.println("Done with message2.");
```

#### Output:

```
This is message1.
This is message2.
This is message1.
Done with message2.
Done with main.
```

#### Control flow of methods

- When a method is called:
  - the execution "jumps" into that method,
  - executes all of its statements, and then
  - "jumps" back to the statement after the method call.

```
public class MethodsExample {
    public static void main(String[] args) {
        message1();—
                                  public static void message1() {
                                      System.out.println("This is message1.");
        message2();
                                  public static void message2() {
                                     System.out.println("This is message2.");
                                      message1();
         System.out.println("Done wishstmaiout".println("Done with message2.");
                                    public static void message1() {
                                        System.out.println("This is message1.");
```

#### When to use static methods

- Place statements into a static method if:
  - The statements are related to each other and form a part of the program's structure, or
  - The statements are repeated in the program.
- You need not create static methods for:
  - Individual statements only occurring once in the program.
     (A single println in a method does not improve the program.)
  - Unrelated or weakly related statements.
     (Consider splitting the method into two smaller methods.)
  - Only blank lines.
     (Blank println statements can go in the main method.)

### Static method questions

Write a program that prints the following output to the console.
 Use static methods as appropriate.

```
I do not like my email spam,
I do not like them, Sam I am!
I do not like them on my screen,
I do not like them to be seen.
I do not like my email spam,
I do not like them, Sam I am!
```

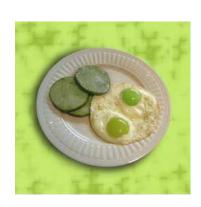

Write a program that prints the following output to the console.
 Use static methods as appropriate.

```
Lollipop, lollipop
Oh, lolli lolli lolli
Lollipop, lollipop
Oh, lolli lolli lolli
Call my baby lollipop
```

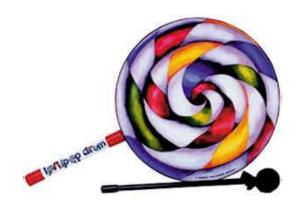

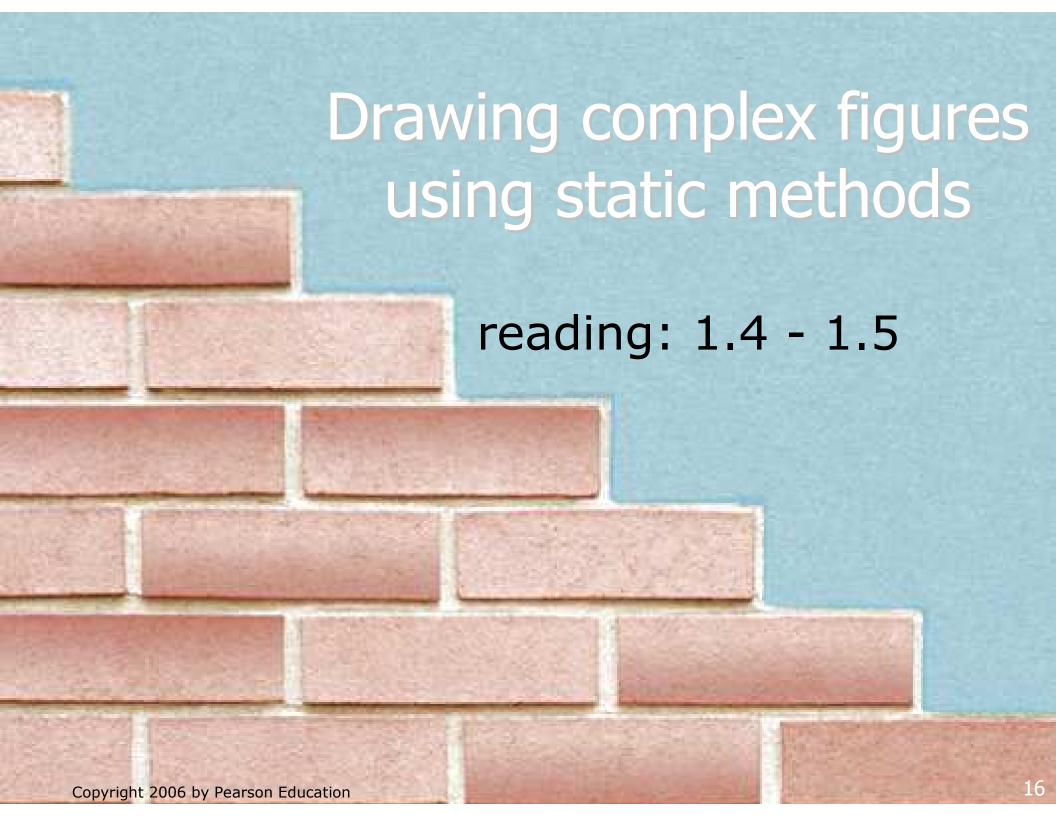

## Static methods question

Write a program to print the following figures. Use static methods for structure and to reduce redundancy.

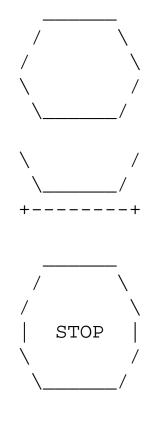

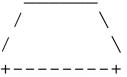

# Problem-solving methodology

Some steps we can use to print complex figures:

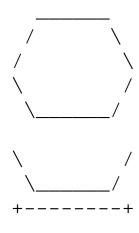

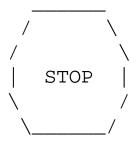

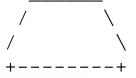

First version of program (unstructured):

- Create an empty program with a skeletal header and main method.
- Copy the expected output into it, surrounding each line with System.out.println syntax.
- Run our first version and verify that it produces the correct output.

## Program, version 1

```
public class Figures1 {
   public static void main(String[] args)
        System.out.println("
        System.out.println(" /
                                    \\");
                                    \\");
        System.out.println("/
        System.out.println("\\
        System.out.println(" \\
        System.out.println();
        System.out.println("\\
                                     /");
        System.out.println(" \\
        System.out.println("+----+");
        System.out.println();
        System.out.println("
        System.out.println(" /
        System.out.println("/
        System.out.println("|
                              STOP
        System.out.println("\\
                                      /");
        System.out.println(" \\_
        System.out.println();
        System.out.println("
        System.out.println(" /
        System.out.println("/
        System.out.println("+----+");
```

## **Problem-solving 2**

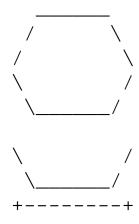

- Second version of program (structured with redundancy):
- Identify the structure of the output.
- Divide the main method into several static methods based on this structure.

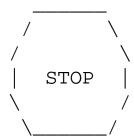

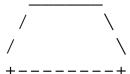

# Problem-solving 2 answer

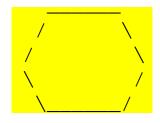

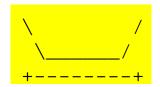

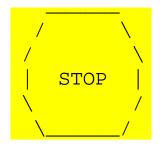

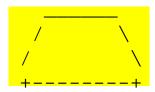

#### The structure of the output:

- initial "egg" figure
- second "teacup" figure
- third "stop sign" figure
- fourth "hat" figure

This structure can be represented by methods:

- drawEgg
- drawTeaCup
- drawStopSign
- drawHat

### Program, version 2

```
public class Figures2 {
   public static void main(String[] args) {
       drawEgg();
       drawTeaCup();
       drawStopSign();
       drawHat();
   public static void drawEgg() {
       System.out.println(" __
       System.out.println(" /
       System.out.println("/ \\");
       System.out.println("\\
                                    /");
       System.out.println(" \\
       System.out.println();
   public static void drawTeaCup() {
       System.out.println("\\
       System.out.println(" \\____/");
       System.out.println("+----+");
       System.out.println();
```

#### Program, version 2, cont'd.

. . .

```
public static void drawStopSign() {
    System.out.println(" _____");
    System.out.println(" / \\");
    System.out.println(" / STOP |");
    System.out.println(" \ /");
    System.out.println(" \ /");
    System.out.println();
}

public static void drawHat() {
    System.out.println(" ____");
    System.out.println(" / \\");
    System.out.println(" / \\");
    System.out.println(" / \\");
    System.out.println(" / \\");
    System.out.println(" / \\");
    System.out.println(" / \\");
    System.out.println(" / \\");
    System.out.println(" / \\");
}
```

# **Problem-solving 3**

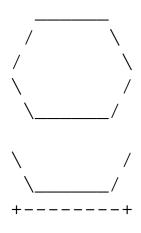

Third version of program (structured without redundancy):

- Identify any redundancy in the output, and further divide the program into static methods to eliminate as much redundancy as possible.
- Add comments to the program to improve its readability.

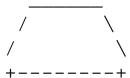

## Problem-solving 3 answer

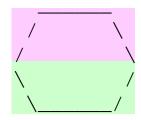

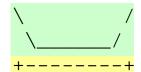

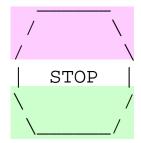

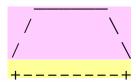

The redundancy in the output:

- top half of egg: reused on stop sign, hat
- bottom half of egg: reused on teacup, stop sign
- divider line: used on teacup, hat
  - a single line, so making it a method is optional

This redundancy can be fixed by methods:

- drawEggTop
- drawEggBottom
- drawLine (optional)

### Program, version 3

```
public class Figures3 {
   public static void main(String[] args) {
       drawEqq();
       drawTeaCup();
       drawStopSign();
       drawHat();
   public static void drawEggTop() {
       System.out.println(" _____
       System.out.println(" / \\");
       System.out.println("/ \\");
   public static void drawEggBottom() {
       System.out.println("\\ /");
       System.out.println(" \\____/");
```

#### Program, version 3, cont'd.

public static void drawEgg() { drawEggTop(); drawEggBottom(); System.out.println(); public static void drawTeaCup() { drawEggBottom(); System.out.println("+----+"); System.out.println(); public static void drawStopSign() { drawEqqTop(); System.out.println(" STOP | "); drawEggBottom(); System.out.println(); public static void drawHat() { drawEggTop(); System.out.println("+----+");

## **Another example**

Write a program to print letters spelling "banana". Use static methods for structure and to reduce redundancy.

```
BBBBB
В
BBBBB
BBBBB
 AAAA
AAAAA
     Ν
NNN N
N NNN
     Ν
 AAAA
     Α
AAAAA
     Ν
NNN N
  NNN
     Ν
 AAAA
AAAAA
```

Α

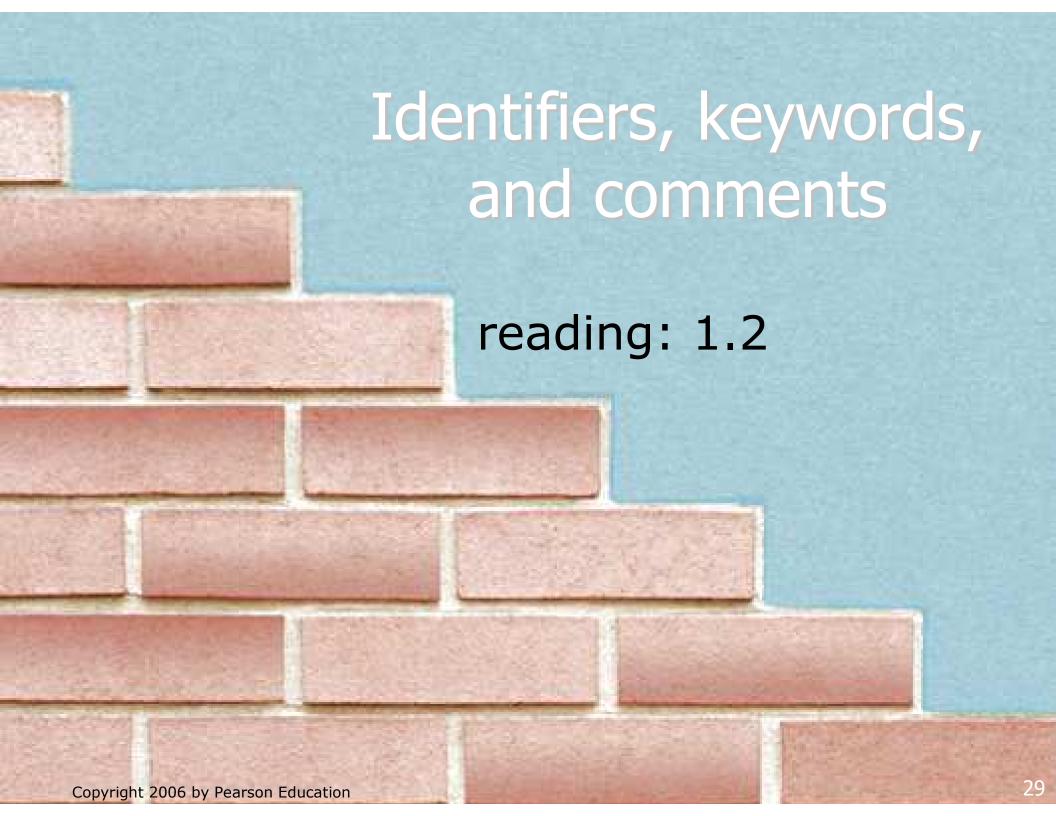

#### **Identifiers**

- identifier: A name given to a piece of data, method, etc.
  - Identifiers allow us to refer to an item later in the program.
  - Identifiers give names to:
    - classes
    - methods
    - variables, constants (seen in Ch. 2)
- Conventions for naming in Java:
  - classes: capitalize each word (ClassName)
  - methods: capitalize each word after the first (methodName)
     (variable names follow the same convention)
  - constants: all caps, words separated by \_ (CONSTANT\_NAME)

#### Details about identifiers

- Java identifiers:
  - first character must a letter or \_ or \$
  - following characters can be any of those or a number
  - identifiers are case-sensitive (name is different from Name)
- Example Java identifiers:

```
legal: susan second_place _myName
TheCure ANSWER_IS_42 $variable
```

```
■ illegal: me+u 49er question?
side-swipe hi there ph.d
jim's 2%milk suzy@yahoo.com
```

can you explain why each of the above identifiers is not legal?

## Keywords

- keyword: An identifier that you cannot use because it already has a reserved meaning in the Java language.
- Complete list of Java keywords:

| abstract | default | if         | private      | this      |
|----------|---------|------------|--------------|-----------|
| boolean  | do      | implements | protected    | throw     |
| break    | double  | import     | public       | throws    |
| byte     | else    | instanceof | return       | transient |
| case     | extends | int        | short        | try       |
| catch    | final   | interface  | static       | void      |
| char     | finally | long       | strictfp     | volatile  |
| class    | float   | native     | super        | while     |
| const    | for     | new        | switch       |           |
| continue | goto    | package    | synchronized |           |

- You may not use char or while for the name of a class or method; Java reserves those to mean other things.
  - You could use CHAR or While, because Java is case-sensitive. However, this could be confusing and is not recommended.

#### Comments

- comment: A note written in the source code by the programmer to make the code easier to understand.
  - Comments are not executed when your program runs.
  - Most Java editors show your comments with a special color.
- Comment, general syntax:

Examples:

```
/* A comment goes here. */
/* It can even span
   multiple lines. */
// This is a one-line comment.
```

#### **Using comments**

#### Where to place comments:

- at the top of each file (also called a "comment header"),
   naming the author and explaining what the program does
- at the start of every method, describing its behavior
- inside methods, to explain complex pieces of code (more useful later)
- Comments provide important documentation.
  - Later programs will span hundreds of lines with many methods.
  - Comments provide a simple description of what each class, method, etc. is doing.
  - When multiple programmers work together, comments help one programmer understand the other's code.

#### Comments example

```
/* Suzy Student
   CS 101, Fall 2019
   This program prints lyrics from my favorite song! */
public class MyFavoriteSong {
    /* Runs the overall program to print the song
       on the console. */
    public static void main(String[] args) {
        sing();
        // Separate the two verses with a blank line
        System.out.println();
        sing();
    // Displays the first verse of the theme song.
    public static void sing() {
        System.out.println("Now this is the story all about how");
        System.out.println("My life got flipped turned upside-down");
```

#### How to comment: methods

- Do not describe the syntax/statements in detail.
- Instead, provide a short English description of the observed behavior when the method is run.

#### Example:

```
// This method prints the lyrics to the first verse
// of my favorite TV theme song.
// Blank lines separate the parts of the verse.
public static void versel() {
    System.out.println("Now this is the story all about how");
    System.out.println("My life got flipped turned upside-down");
    System.out.println();
    System.out.println("And I'd like to take a minute,");
    System.out.println("just sit right there");
    System.out.println("I'll tell you how I became the prince");
    System.out.println("of a town called Bel-Air");
}
```

## **Commented Figures program**

```
// Author: Suzy Student
// Prints several figures, with methods for structure and redundancy.
public class Figures3 {
    public static void main(String[] args) {
       drawEqq();
       drawTeaCup();
       drawStopSign();
       drawHat();
    // draws redundant part that looks like the top of an egg
    public static void drawEggTop() {
        System.out.println(" _____
        System.out.println(" / \\");
        System.out.println("/ \\");
    // draws redundant part that looks like the bottom of an egg
    public static void drawEggBottom() {
        System.out.println("\\ /");
        System.out.println(" \\____/");
```